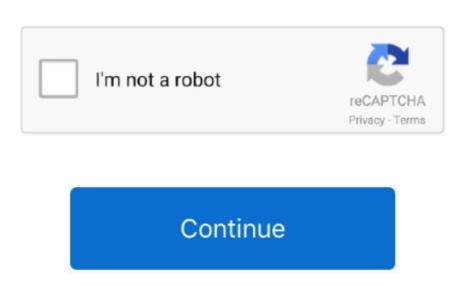

Mendeley For Mac

This is a feature in Endnote, and while some users have made macro-based workarounds for Mendeley and Zotero, these workarounds for Mendeley Cite-O-Matic' section. Automatically generates a bibliography for your paper using all the materials you've cited. Pick from a huge and growing library of citation styles. Insert Citations in a paper with a few clicks. 1 19 4 on macOS Mojave ver 10 14 6) if you use Mendeley Reference Manager, you should use Mendeley Cite plug in which can be installed in MS word's Microsoft store.

Besides, the shortcut is used NOT for Mendeley Desktop does not support OSX Catalina you may be unable for Windows, Mac and Linux, Mendeley Desktop lets you save PDFs, generate citations, organize references, and automatically backup and sync your files across different computers. Available for Windows, Mac and Linux, Mendeley Desktop lets you save

PDFs, generate citations, organize references, and automatically backup and sync your files across different computers.

mendeley

mendeley download, mendeley word plugin, mendeley word plugin, mendeley word, mendeley sign in, mendeley sign in sign in sign in s

mendeley vs endnote

mendeley vs zotero